# Variant Annotation and Viewing Exome Sequencing Data

Jamie K. Teer Exomes 101 9/28/2011

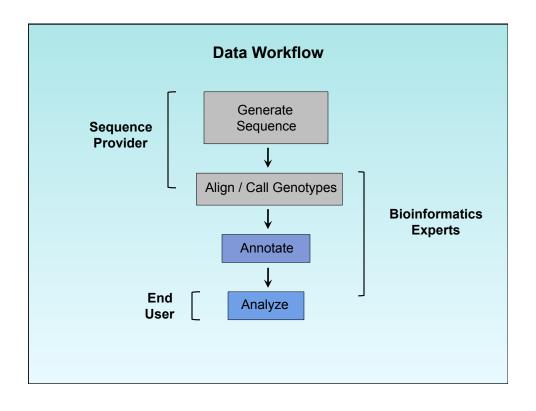

### **General Considerations**

Where are the reads aligned? Viewing alignments

What is the effect?
Who else has the variant?

How can I do all this?

Viewing alignments
Annotation / Consequence

Variation Databases
Pipeline software

**How** can I identify the important variants???

Working with VarSifter

### **General Considerations**

Where are the reads aligned? Viewing alignments

What is the effect?

Who else has the variant? How can I do all this?

Viewing alignments
Annotation / Consequence

Variation Databases
Pipeline software

**How** can I identify the important variants???

Working with VarSifter

Easier to use Less experience Graphical

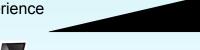

More challenging More experience Command-line

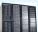

# **WHERE**

## are the reads?

Are they aligned correctly?

What do the alignments look like?

### **File Formats**

- SAM/BAM Alignments
- 20-100+ million lines per sample
- viewing and manipulation programs:
   samtools (C), Picard (Java), Bio-SamTools (Perl),
   Pysam (Python)

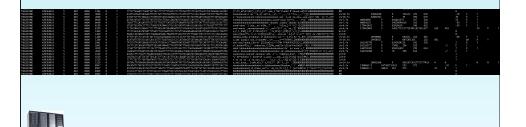

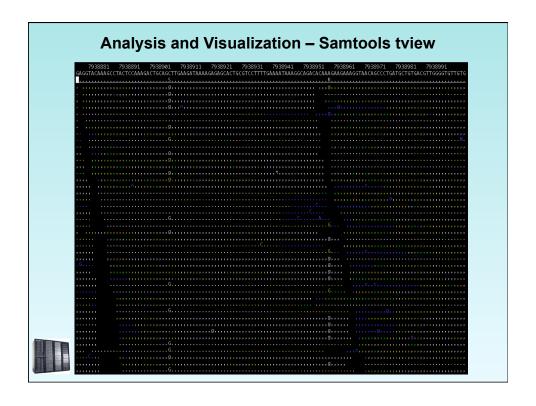

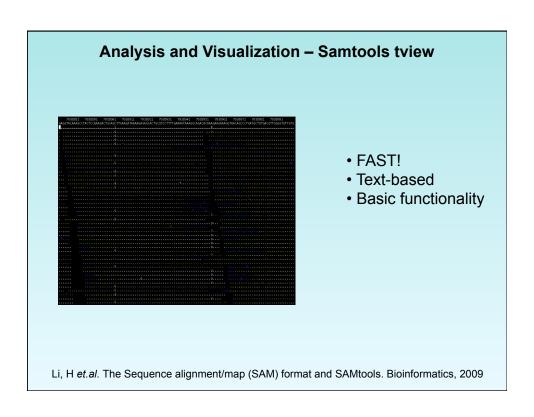

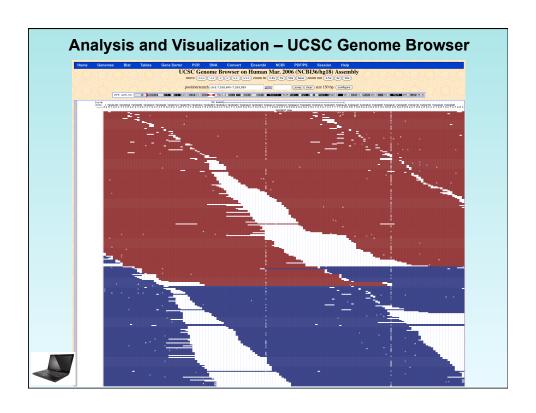

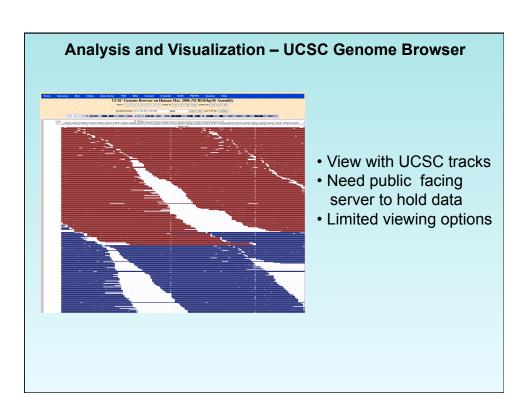

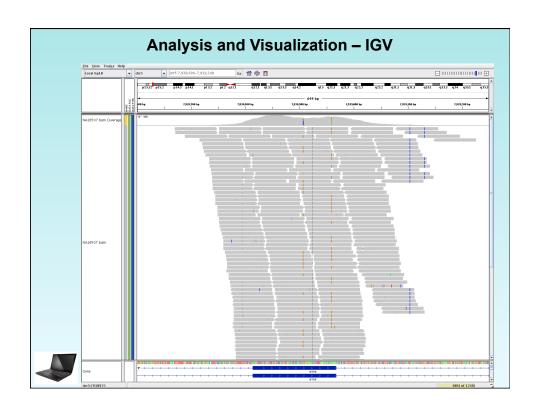

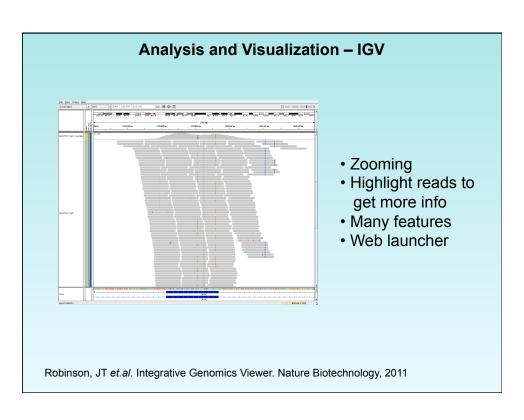

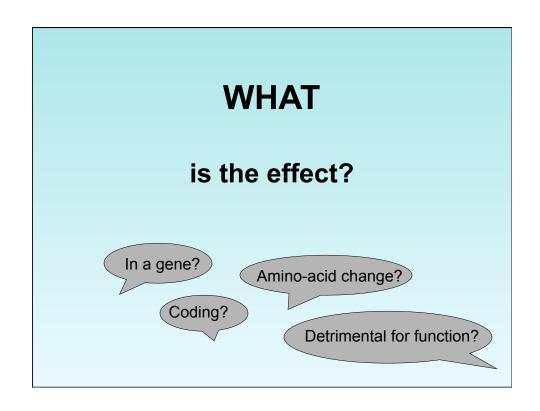

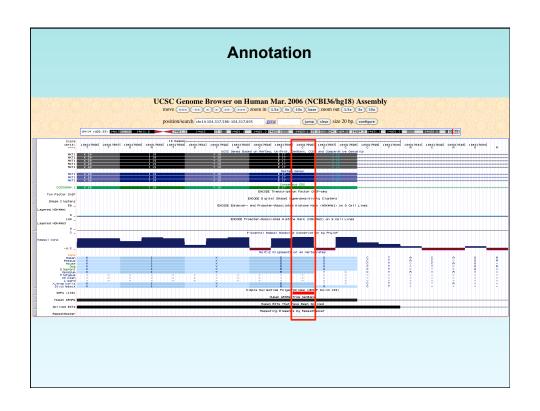

### **Annotation Software**

Goal: Determine variant context

- ANNOVAR Kai Wang et.al. Children's Hospital of Philadelphia
- exonic splicing, HGVS format, distance to nearest gene, indels
- local scripts using local data downloaded from UCSC Genome Browser
- PIANNO / CDPred Praveen Cherukuri, NHGRI
- Conserved Domain Prediction, dbSNP, indels
- local scripts using UCSC Genome Browser SQL server
- SeattleSeq Annotation Deborah Nickerson, U.Wash
- conservation, HapMap freq, PolyPhen, clinical assoc., limited indels
- external server
- SNPeff Pablo Cingolani
- integration with GATK and Galaxy, can read and write VCF\*
- local Java program using local data files

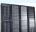

\*VCF = Variant Call Format (1000 Genomes)

### **Variant Consequence**

Goal: How detrimental is a variant (AA change)

- SIFT JCVI
  - uses PSI-BLAST to assay degree of conservation
- Polyphen-2 Ivan Adzhubel et.al. Harvard Med.
  - uses sequence features, homologue conservation, structural features (more with known structure)
- CDPred Praveen Cherukuri, NHGRI
- uses Conserved Domains database
- Human Gene Mutation Database (HGMD) Cardiff U.
  - curation of literature, locus-specific databases
- subscription-based, flat file available

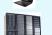

- all NIH license:

http://nihlibrary.nih.gov/ResearchTools/Pages/bioanalysis.aspx

| Annotation / Consequence at NISC |                        |                                            |              |                                  |             |
|----------------------------------|------------------------|--------------------------------------------|--------------|----------------------------------|-------------|
|                                  |                        |                                            |              |                                  |             |
| ANNOVAR                          |                        |                                            | CDPred       | HGMD                             |             |
|                                  | Gene name              |                                            | CDPred score | HGMDdisease                      | HGMDtags    |
| pe<br>intronic                   | Gene_name CFTR         | consequence                                | CDPred_score | numpuisease                      | HUMDtags    |
| intronic                         | CFTR                   | -                                          |              | -                                | -           |
| intronic                         | CFTR                   | -                                          | -            | -                                |             |
| synonymous SNV                   | CFTR                   | CFTR:uc003vid.1:exon20:c.3285A>T:p.T1095T, | 0            | _                                | _           |
| nonsynonymous SNV                | CFTR                   | CFTR:uc003vjd.1:exon20:c.3302T>A:p.M1101K, | -4           | Cystic fibrosis, Cystic fibrosis | DM,DM       |
| intronic                         | CFTR                   | =                                          |              | cystic iibrosis,cystic iibrosis  | D.III,D.III |
| intronic                         | CFTR                   |                                            |              |                                  |             |
| synonymous SNV                   | CFTR                   | CFTR:uc003vid.1:exon23:c.3870A>G:p.P1290P, | 0            | _                                |             |
| synonymous_SNV                   | CFTR                   | CFTR:uc003vjd.1:exon27:c.4272C>T:p.Y1424Y, | o o          |                                  | _           |
| nonsynonymous_SNV                | CFTR                   | CFTR:uc003vjd.1:exon27:c.4357C>T:p.R1453W, | -9           | Cystic fibrosis                  | DM          |
| synonymous SNV                   | CFTR                   | CFTR:uc003vid.1:exon27:c.4389G>A:p.Q1463Q. | 0            | Cystic Indians                   | -           |
| nonsynonymous_SNV                | CFTR;CFTR              | CFTR:uc003vjd.1:exon10:c.1392G>T:p.K464N,  | -11          | Cystic fibrosis                  | DM          |
| synonymous_SNV                   | CFTR:CFTR              | CFTR:uc003vjd.1:exon11:c.1584G>A:p.E528E,  | 0            | Cystic Historia                  | - Dim       |
| intronic                         | CGA                    | -                                          | -            | _                                |             |
| intronic                         | CGA                    |                                            |              |                                  |             |
| intronic                         | CGA                    |                                            |              |                                  |             |
| intronic                         | CGA                    |                                            |              |                                  |             |
| intronic                         | CGA                    |                                            |              |                                  |             |
| intronic                         | CGA                    | -<br>-                                     | _            | -                                |             |
| intergenic                       | CGA(dist=26577),DKFZp6 |                                            |              |                                  |             |
| intergenic                       | CGA(dist=26742),DKFZp6 |                                            |              |                                  |             |
| intergenic                       | CGA(dist=26748),DKFZp6 | -                                          | -            | -                                | -           |
| intergenic                       | CGA(dist=53714),DKFZp6 |                                            |              |                                  |             |
| intergenic                       | CGA(dist=5796),DKFZp68 |                                            |              |                                  |             |
| intronic                         | CGB                    |                                            |              |                                  | _           |
| intronic                         | CGB                    | -                                          | -            | -                                | -           |
| intronic                         | CGB                    |                                            | _            | _                                |             |
|                                  |                        |                                            |              |                                  |             |
|                                  |                        |                                            |              |                                  |             |
| intronic<br>intronic             | CG8                    | 1                                          | Ī            | Ī                                |             |

# WHO else has the variant? Is it a common variant? Is it seen in certain populations? Has it been observed in a disease cohort?

### **Human Variation Databases**

Goal: Determine presence of variant in others

### **dbSNP**

- Includes everything!!
- SNPs have information about origin
- VCF available

### ClinSeq

- 650 Exomes with phen. (dbGaP)
- CCDS and knownGenes
- soon in dbSNP, VCF to be available

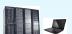

### 1000 Genomes

- 1,094 low coverage genomes (~4x)
- ->=1% sensitivity
- In dbSNP, VCF available
- 822 Exomes CCDS (coming soon)

### **NHLBI Exome Sequencing Project**

- 2,500 Exomes with phen. (dbGaP)
- in dbSNP, VCF available

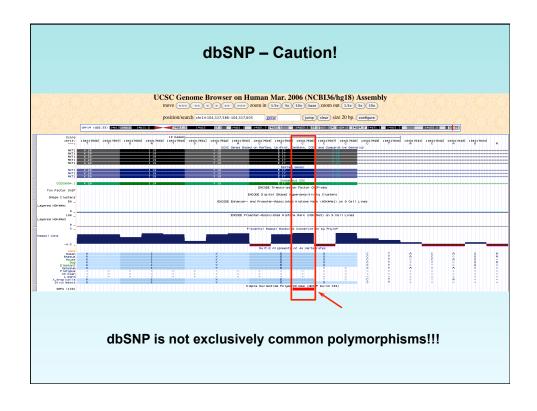

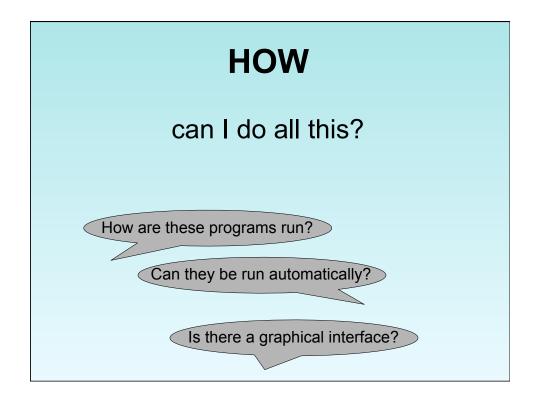

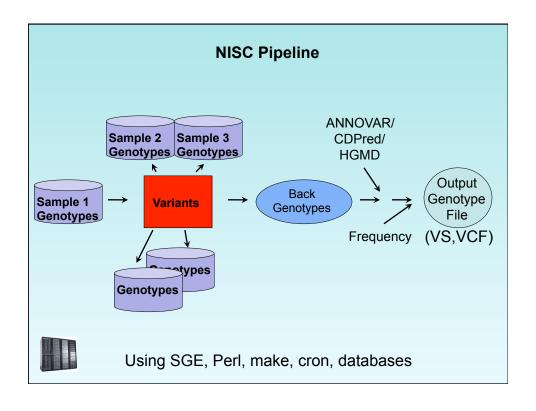

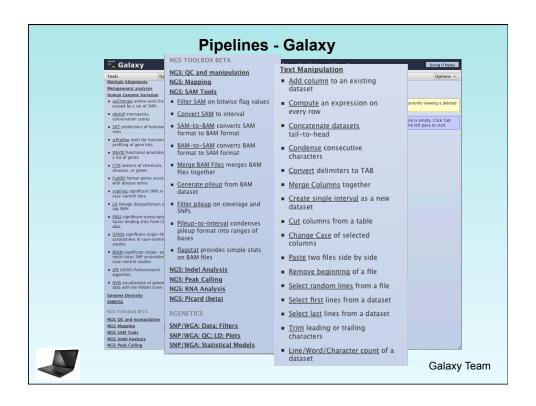

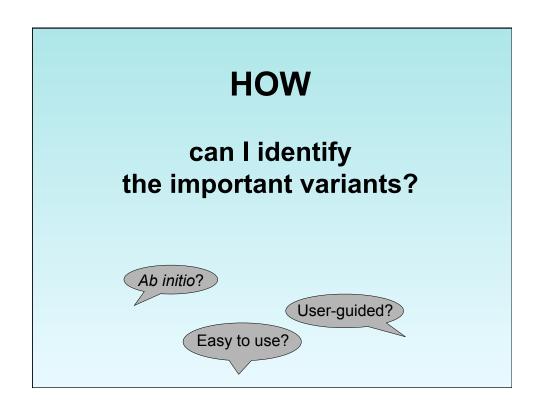

### **Variant File Formats**

- **VCF** genotypes (100,000+)
  - BGZIP indexing using Tabix (samtools)
  - viewing and manipulation with VCFtools

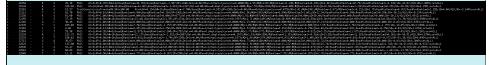

- Structured Text genotypes (100,000+)
- Header line
  - Annotation, sample names
- Certain annotations handled specially

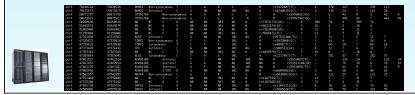

### **Variant Prioritization**

Goal: Identify most interesting variants ab initio

- VAAST Mark Yandell et.al., Univ. Utah, Omicia
- prioritize variants using a probabilistic approach
- uses AA substitution, aggregation, inheritance
- free for academic research use
- VarMD Murat Sincan et.al., NHGRI
  - prioritize variants using inheritance
- available on Helix / Galaxy Dev

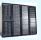

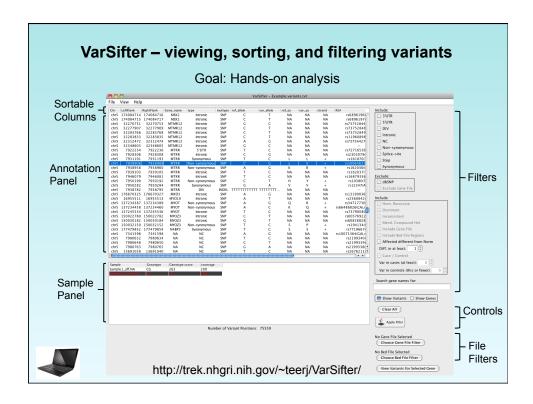

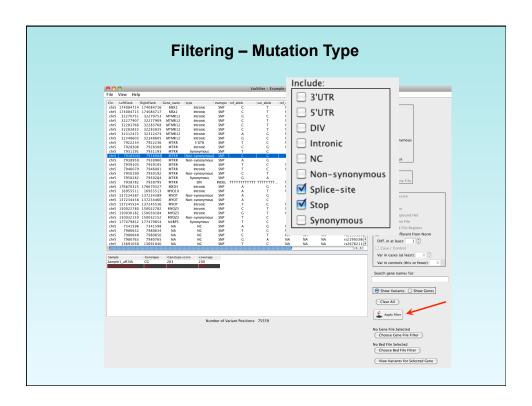

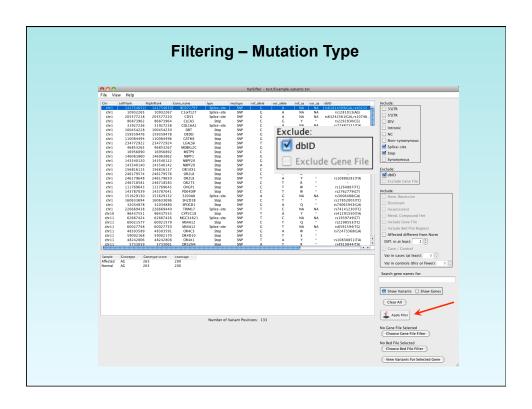

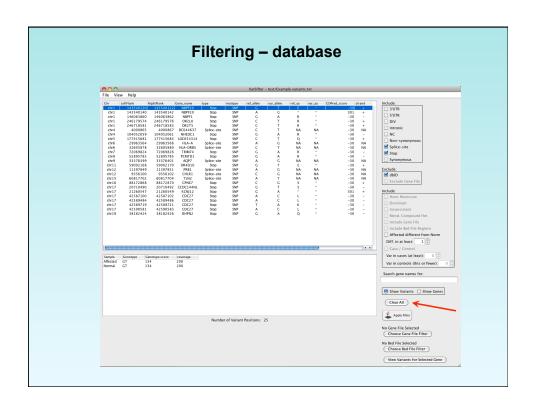

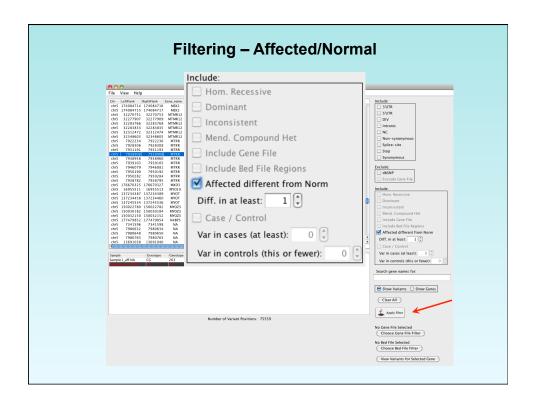

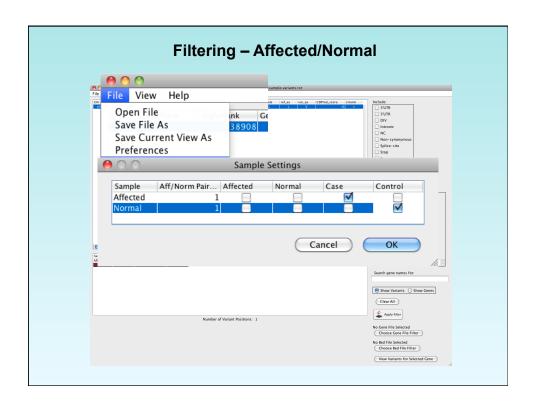

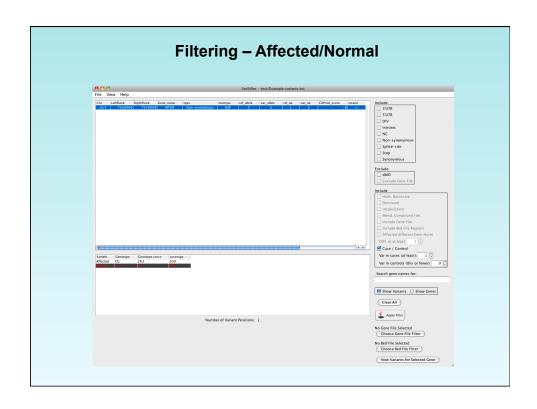

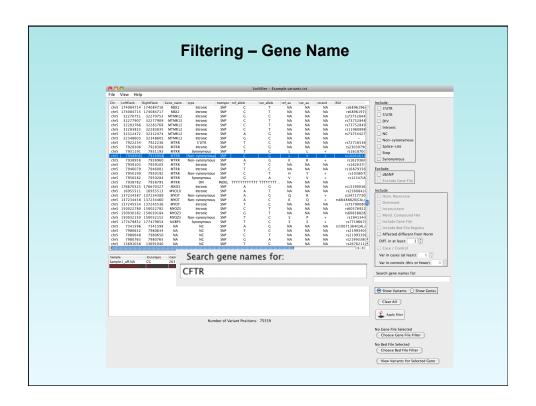

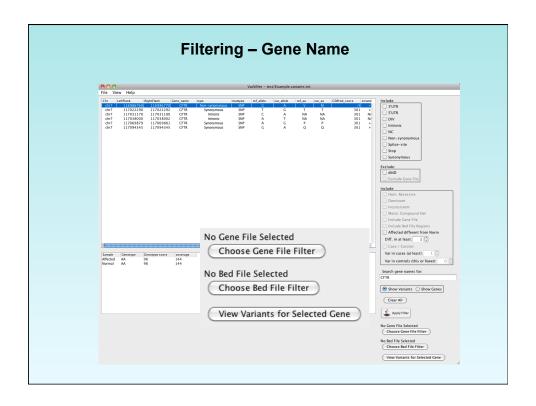

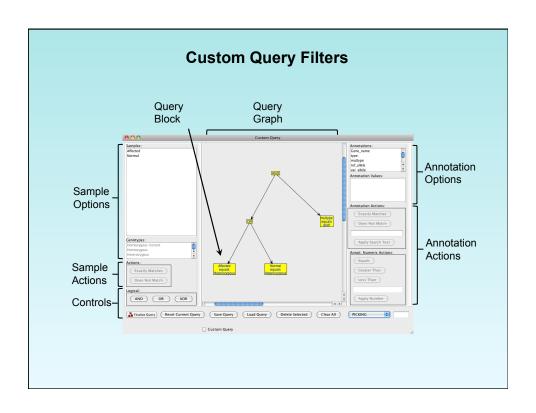

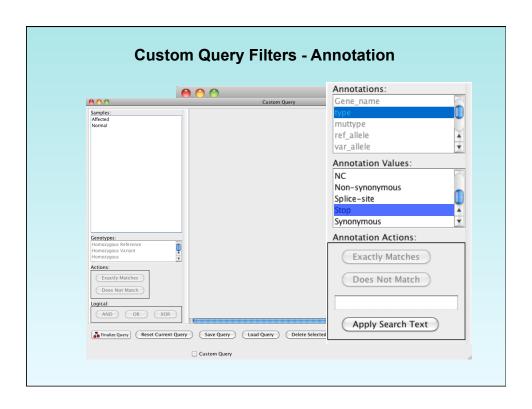

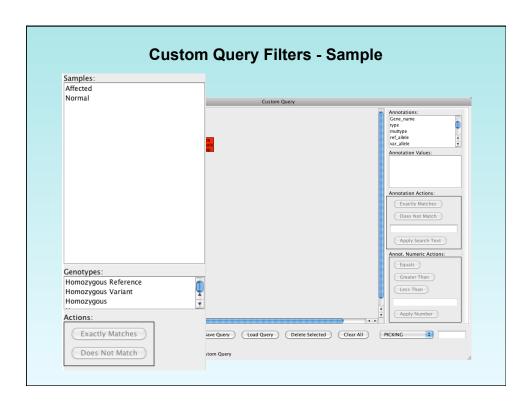

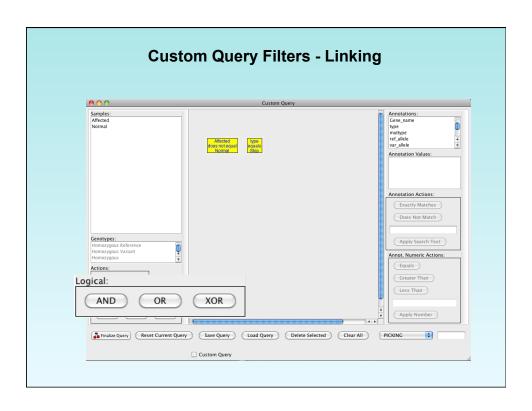

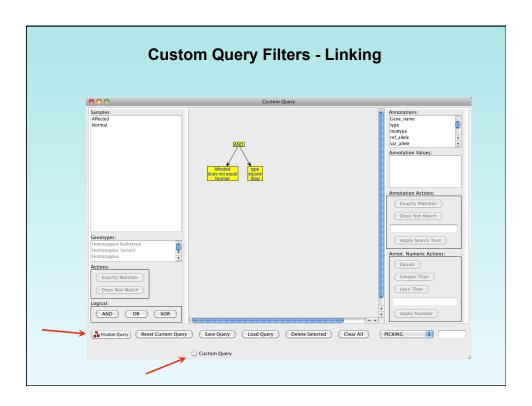

### **Summary**

- Annotation gives context
- Consequence prediction can guide analysis
- · Varying experience required
- Prioritization tools return "black box" answer
- Visualization can allow guided, informed analysis
- VarSifter is a powerful tool for "hands-on" analysis

# **Acknowledgements**

# NIH Intramural Sequencing Center

- Sequencing Operations
  - Bob Blakesley
  - Alice Young
  - Lab Staff
- Bioinformatics
  - Meg Vemulapalli
- IT Linux Support
  - Jesse Becker
  - Matt Lesko
- Mullikin Lab
  - Nancy Hansen
  - Pedro Cruz
  - Praveen Cherukuri

- Biesecker Lab
  - Jennifer Johnston
  - Marjorie Lindhurst
  - David Ng
  - Steve Gonsalves
- UDP
  - David Adams
  - Thomas Markello
  - Karin Feuntes Fajardo
  - Murat Sincan
- · Yardena Samuels
- Peter Chines

### Links

### **File Formats**

- SAM/BAM: http://samtools.sourceforge.net/
- VCF: http://www.1000genomes.org/wiki/analysis/vcf4.0

### **Viewers**

- samtools: <a href="http://samtools.sourceforge.net/">http://samtools.sourceforge.net/</a>
 - UCSC browser: <a href="http://genome.ucsc.edu/">http://genome.ucsc.edu/</a>
 - IGV: <a href="http://www.broadinstitute.org/igv/">http://www.broadinstitute.org/igv/</a>

### **Annotation**

- ANNOVAR: <a href="http://www.openbioinformatics.org/annovar/">http://www.openbioinformatics.org/annovar/</a>
- SeattleSeg Ann.: http://gvs.gs.washington.edu/SeattleSegAnnotation/
- SNPeff: http://snpeff.sourceforge.net/

### Links - cont' d

### **Variant Consequence**

- SIFT: http://sift.jcvi.org/
- Polyphen-2: http://genetics.bwh.harvard.edu/pph2/
- CDPred: http://research.nhgri.nih.gov/software/CDPred/

### Variant Prioritization

- VAAST: <a href="http://www.yandell-lab.org/software/vaast.html">http://www.yandell-lab.org/software/vaast.html</a>
- VarMD: (Dev section on Helix; <a href="http://helix.nih.gov/">http://helix.nih.gov/</a>)
- HGMD: <a href="http://nihlibrary.nih.gov/ResearchTools/Pages/bioanalysis.aspx">http://nihlibrary.nih.gov/ResearchTools/Pages/bioanalysis.aspx</a>
   http://www.hgmd.org/

http://www.biobase-international.com/product/human-gene-mutation-database

### **Pipeline**

- Galaxy: <a href="http://main.g2.bx.psu.edu/">http://main.g2.bx.psu.edu/</a>
- SVA: http://www.svaproject.org/

### Links - cont' d

### **Variation databases**

- dbSNP: http://www.ncbi.nlm.nih.gov/projects/SNP/
- ClinSeq
- 1000 Genomes: <a href="http://www.1000genomes.org/">http://www.1000genomes.org/</a>
- NHLBI Exome Seq.: http://snp.gs.washington.edu/EVS/

### **VarSifter**

- http://trek.nhgri.nih.gov/~teerj/VarSifter/